# **... FRAME PATTERN**

#### PURPOSE

Specifies the pattern of the plot frame on subsequent plots. See the Graphics Attributes chapter for a list of available line styles.

## DESCRIPTION

The frame is the 4-sided box which surrounds the usual 2-dimensional plot. The analyst may control the pattern of each or all of the sides of the frame by specifying the prefix in the command.

#### **SYNTAX**

<prefix>FRAME PATTERN <pattern>

where <prefix> is as follows:

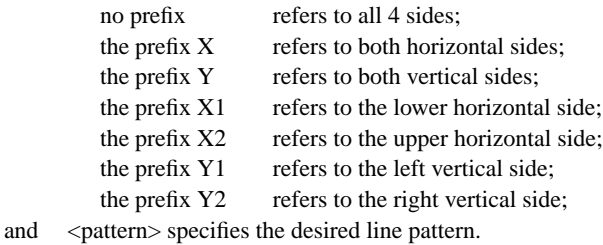

#### EXAMPLES

FRAME PATTERN SOLID FRAME PATTERN DASH FRAME PATTERN X2FRAME PATTERN DOTT Y2FRAME PATTERN SOLID

#### NOTE 1

A ...FRAME PATTERN command with no arguments sets the default. Thus X1FRAME PATTERN with no arguments sets the bottom horizontal frame line pattern to solid. A ...FRAME PATTERN command with no prefix refers to all 4 sides. Thus FRAME PATTERN DASH sets the frame line pattern to dash on all 4 sides. FRAME PATTERN with no prefix and no arguments reverts the frame pattern on all 4 sides to the default.

#### NOTE 2

Normally all frame lines are set to the same pattern, so the most common form of this command is FRAME PATTERN with no prefix. In addition, it is unusual to set the frame line to a non-solid pattern, so this command is rarely used.

#### DEFAULT

All frame lines are solid.

## SYNONYMS

None

# RELATED COMMANDS

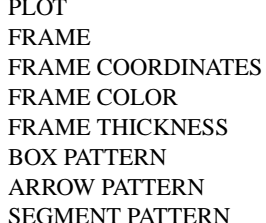

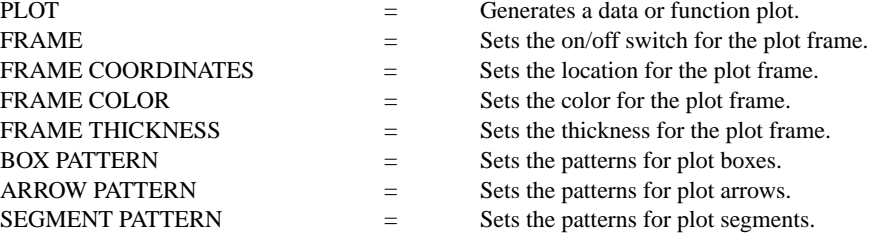

# APPLICATIONS

Rare Usage

#### IMPLEMENTATION DATE

Pre-1987

#### PROGRAM

LET LEAD = DATA ... 164 426 59 98 312 263 607 497 213 54 160 262 547 325 419 94 70 LET  $POT = DATA$  ... 106 175 61 79 94 121 424 328 107 218 140 179 246 231 245 339 99

. TITLE DEMONSTRATE FRAME PATTERN COMMAND TITLE SIZE 5 X1FRAME PATTERN SOLID X2FRAME PATTERN DASH Y1FRAME PATTERN DOTTED Y2FRAME PATTERN DASH2 FRAME THICKNESS 0.3 X1LABEL LEAD Y1LABEL POTASSIUM CHARACTER CIRCLE CHARACTER SIZE 1.5 LINE BLANK ALL PLOT POT VS LEAD

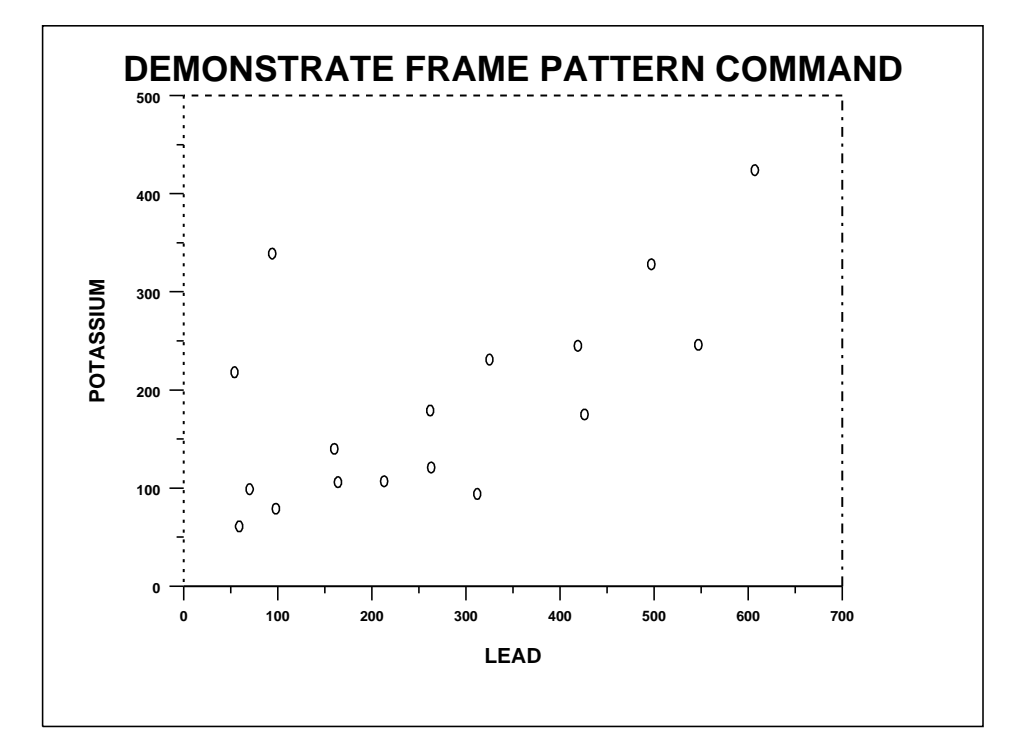